## **Задача A.** Малый бизнес

*Исходный файл: input.txt Выходной файл: output.txt Время тестирования: 2 секунды*

Выставка компьютерных фирм проходит в зале, разделенном на *N* × *N* павильонов. Каждая из четырех стен любого павильона, кроме граничных стен, имеет дверь в соседний павильон. Каждый павильон занят какой-либо фирмой, которая раздает посетителям предметы какого-либо одного вида (ручки, пакеты, проспекты и т.д.). Начинающий компьютерный бизнесмен Вася желает набрать бесплатных предметов на возможно большую сумму. К сожалению, в одни руки выдают только по одному предмету за одно посещение, поэтому Вася вынужден постоянно переходить из павильона в павильон. Посещать один и тот же павильон можно сколько угодно раз. На получение одного предмета Васе требуется одна минута. Требуется определить максимальную сумму, на которую Вася может набрать предметов в течение *K* минут. Зал определяется квадратной матрицей, содержащей стоимость предметов, выдаваемых в каждом

$$
\text{maxu}, \quad A = \begin{pmatrix} a_{11} & a_{12} & \dots & a_{1N} \\ a_{21} & a_{22} & \dots & a_{2N} \\ \vdots & \vdots & \ddots & \vdots \\ a_{N1} & a_{N2} & \dots & a_{NN} \end{pmatrix}, \quad 2 \leq N \leq 100, \quad 0 < a_{ij} < 10000, \quad a_{ij} \in \mathbb{Z}
$$

Путь Васи всегда начинается с павильона (1,1) и состоит из последовательности пар координат (*i1*, *j1*), (*i2*, *j2*),… ,(*iK*, *jK*), *1* ≤ *K* ≤ *10 000*, в которой для любого *t*   $1 \le t \le K$  *1* ≤  $i_t$ ,  $j_t$  ≤  $N$  и  $|i_t - i_{t+1}| + |j_t - j_{t+1}| = 1$ . По данным  $N$ ,  $K$  и матрице  $A$  найти  $(i_t, j_t)$ ,  $t=1..K$  такие, что  $i_t = j_t = 1$  и сумма

 $\sum_{t=1}$ *K t a* 1

 $i_t j_t$ 

максимальна.

#### *Входные и выходные данные*

Первая строка входного файла содержит числа *N* и *K*. Следующие *N* строк представляют *1,2,…,N*-ю строки матрицы, по *N* чисел в строке.

Выходной файл должен содержать единственное число — максимальную сумму.

#### *Пример файла input.txt: Соответствующий файл output.txt:*  21

- 5 7
- 1 1 1 1 1
- 1 1 3 1 9
- 1 1 6 1 1
- 1 1 3 1 1
- 1 1 1 1 1

### **Задача B.** ЛОГО-равенство

*Исходный файл: input.txt Выходной файл: output.txt Время тестирования: 2 секунды*

Программа, записанная на подмножестве языка ЛОГО, состоит из последовательности операторов, расположенных по одному в строке. Операторы управляют перемещением ориентированного пера ("черепахи") по виртуальному графическому экрану, состоящему из пикселей. Имеются следующие команды:

- FORWARD  $n / BACK$   $n$  перемещение вперед/назад на n пикселей;
- LEFT  $a / RIGHT a n$ оворот влево/вправо на а градусов;
- PENDOWN / PENUP опустить/поднять перо (оставлять/не оставлять след при движении), сама по себе команда PENDOWN не оставляет следа;
- $\bullet$  FINISH конец программы.

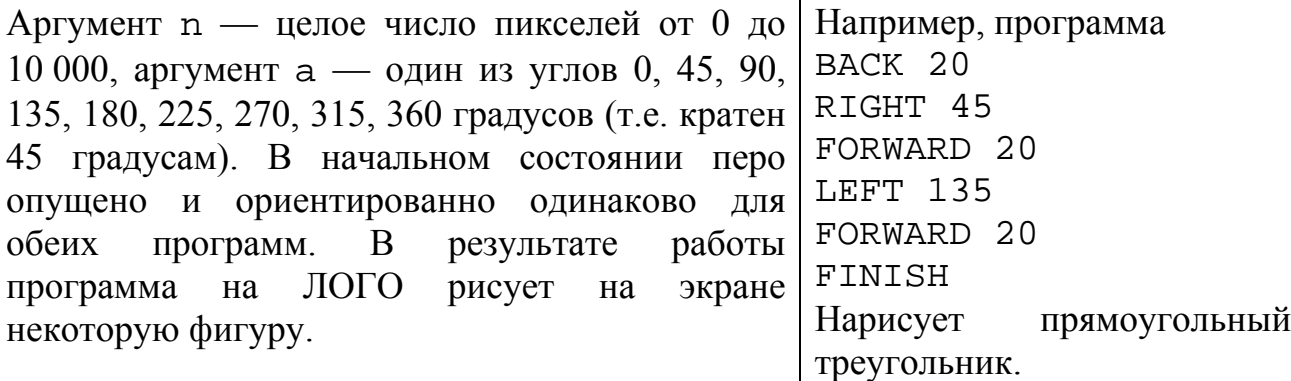

Требуется по двум данным программам на ЛОГО определить, совпадают ли выводимые ими фигуры с точностью до параллельного переноса. Пустые фигуры (не содержащие ни одного пикселя) считаются совпадающими.

#### *Входные и выходные данные*

Во входном файле одна за другой расположены две ЛОГО-программы длиной не более 1000 шагов каждая. Каждая из них заканчивается оператором FINISH. Операторы записаны по одному в строке. Программы могут содержать произвольное количество незначащих пробелов и пустых строк. Выходной файл должен содержать либо строку "YES", либо "NO", в зависимости от результата решения задачи.

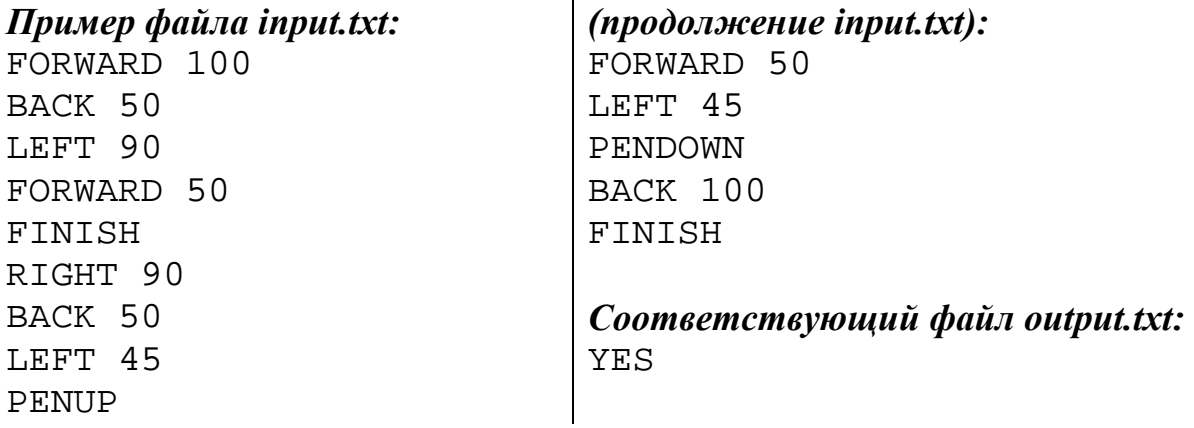

# **Задача C.** Марковский цикл

*Исходный файл: input.txt Выходной файл: output.txt Время тестирования: 2 секунды*

Ограниченный алгоритм Маркова состоит из последовательности предложений  $s_1s_2\ldots s_N \rightarrow d_1d_2\ldots d_N$ 

Где si и di — символы из алфавита "A", "B", "C", *1*≤*N*≤*12*. Подстрока  $s_1s_2...s_N$  называется левой частью, а  $d_1d_2...d_N$  — правой частью предложения.

Алгоритм выполняется над исходной текстовой строкой, состоящей из заглавных латинских букв "A", "B", "C", следующим образом: перебираются все предложения, начиная с первого. Если левая часть предложения входит в текстовую строку, то самое левое вхождение заменяется на правую часть этого предложения, и поиск вновь начинается с первого предложения. Если ни одно предложение не может быть применено, алгоритм останавливается.

При выполнении алгоритма возможны два результата: либо остановка, либо бесконечный цикл с определенным периодом. По данной строке и набору предложений алгоритма Маркова определить количество "ациклических" (выполненных до начала цикла) шагов и длину самого цикла. Если алгоритм останавливается, то длина цикла считается нулевой, а все выполненные шаги ациклическими.

#### *Входные и выходные данные*

В первой строке входного файла находится исходная текстовая строка длиной от 1 до 12 букв, а в следующих строках — не более 50 предложений, по одному предложению в строке. Предложения могут содержать произвольное количество незначащих пробелов.

Выходной файл должен содержать два целых числа — количество ациклических шагов и длину цикла.

#### *Пример файла input.txt:*

ABABC  $C \rightarrow A$  $AB$   $\rightarrow$  $BA$ BAA->ABC *Соответствующий файл output.txt:*  3 3

## **Задача D.** Прямоугольное деление

*Исходный файл: input.txt Выходной файл: output.txt Время тестирования: 2 секунды*

Дано *N* прямоугольников (*1*≤*N*≤*100)* со сторонами, параллельными осям координат. Требуется определить, на сколько частей эти прямоугольники разбивают плоскость. (Внутри частей не должно быть границ прямоугольников).

#### *Входные и выходные данные*

Входной файл содержит в первой строке число прямоугольников *N*. Далее идут *N* строк, содержащих по 4 числа  $x_1$   $y_1$   $x_2$   $y_2$  — целые координаты двух противоположных углов прямоугольника, не превосходящие по абсолютной величине 10 000.

Выходной файл должен содержать единственное число — количество частей.

#### *Пример файла input.txt:*

3 10 20 50 30 40 10 50 25 40 25 80 30 *Соответствующий файл output.txt:*  6

# **Задача E.** Двойная решетка

*Исходный файл: input.txt Выходной файл: output.txt Время тестирования: 2 секунды*

Две бесконечные равномерные прямоугольные решетки заданы размерами ячеек  $x_1$   $y_1$  и  $x_2$   $y_2$ . Все размеры — целые в диапазоне от *1* до *100*. Решетки расположены на плоскости параллельно друг другу так, что целочисленное смещение одного из узлов второй решетки относительно узла первой составляет *0*≤∆*x<x*<sup>1</sup> по горизонтали и *0*≤∆*y<y*<sup>1</sup> по вертикали. В результате наложения образуется новая "составная" решетка с более мелкими ячейками различного размера.

Требуется вывести в порядке возрастания все различные площади ячеек составной решетки.

#### *Входные и выходные данные*

Во входном файле указаны числа *x*<sup>1</sup> *y*<sup>1</sup> *x*<sup>2</sup> *y*<sup>2</sup> <sup>∆</sup>*x* ∆*y*.

Выходной файл должен в первой строке содержать *N* — количество получившихся площадей, а в следующих *N* строках — сами площади.

#### *Пример файла input.txt:*

20 20 12 10 2 0

#### *Соответствующий файл output.txt:*

# **Задача F.** Покер

*Исходный файл: input.txt Выходной файл: output.txt Время тестирования: 2 секунды*

Игра в покер проходит следующим образом. Игра состоит из нескольких партий. В начале каждой партии банк пуст. Все игроки вносят в банк одинаковый начальный взнос. Текущая ставка устанавливается равной начальному взносу. Далее игроки делают ходы по очереди. В свой ход игрок может:

- поддержать текущую ставку, внеся в банк сумму текущей ставки;
- повысить текущую ставку на определенную величину, внеся сумму увеличенной ставки; или
- выйти из игры до окончания партии, отказываясь от дальнейших взносов и возможности выигрыша (спасовать);
- открыть карты, после чего все остальные игроки тоже открывают карты и немедленно определяют победителя текущей партии. Победителем также становится игрок, оставшийся в игре единственным (когда остальные спасовали).

Каждая партия начинается с хода одного и того же игрока. В ходе игры ведутся записи о действиях игроков:

Ante <n> — начало партии с начальным взносом <n>;

Call — очередной игрок поддерживает ставку;

Raise <n> — очередной игрок повышает ставку на <n>;

Fold — очередной игрок выходит из игры до окончания партии;

<xxx> wins — игроки открыли карты и игрок по имени <xxx> выиграл.

Партия заканчивается либо по записи wins, либо по записи fold, после которой остается единственный игрок (победитель). Победителю достается сумма, находящаяся в этот момент в банке.

Имеются записи о ходе игры *N* игроков (*2*≤*N*≤*100*). Требуется определить для каждого игрока общую сумму его выигрыша или проигрыша.

#### *Входные и выходные данные*

В первой строке входного файла находится число *N*. Следующие *N* строк содержат имена игроков, записанные латинскими буквами. Далее идут записи об игре по одной записи в строке. Записи могут содержать произвольное количество незначащих пробелов. Все записи не различают регистр букв. Все числа, встречающиеся во входных и выходных данных — целые положительные, не превосходящие *1 000 000 000* (одного миллиарда). В каждой партии игроки ходят в порядке перечисления во входном файле, начиная с первого.

#### *SnarkNews* winter series, round 3

Выходной файл должен содержать *N* строк, по строке на игрока, идущие в том же порядке, что и во входном файле. Каждая строка может быть:  $\langle xxx \rangle$  earned  $\langle xnn \rangle$  — если игрок  $\langle xxx \rangle$  выиграл сумму  $\langle nnn \rangle$ ; <xxx> lost <nnn> — если игрок <xxx> проиграл сумму <nnn>;

<xxx> retained — если игрок <xxx> остался при своих деньгах.

Имя каждого игрока должно быть выведено только строчными (lowercase) буквами.

### *Пример файла input.txt:*

3 Alpha Beta Gamma ante 100 alpha WINS aNTE 10 Call raise 20 fold raise 40 CALL fold

#### *Соответствующий файл output.txt:*

alpha earned 110 beta retained gamma lost 110